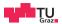

# **Operating Systems**

Assignment 2

**Daniel Gruss** 

2023-11-29

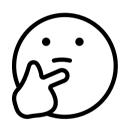

#### **Presented Today:**

- Mandatory: Virtual Memory (Copy On Write, Swapping)
- Shared Memory
- Memory Mapped I/O
- Dynamic Memory in the userspace

#### Other Topics:

- You can do basically anything OS related
- Just ask your Tutor how many points it brings

Page Replacement

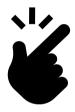

- Swap pages to the swap device (from RAM to HDD)
- Don't forget to lock shared resources!

What does the OS need to know?

- Where is the swap device located?
- Where to find free space within the swap device?
- Has a page been swapped out, or is it within RAM?
- Where has a page been swapped to (target address)?

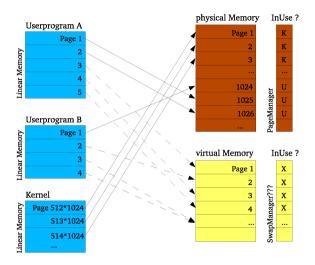

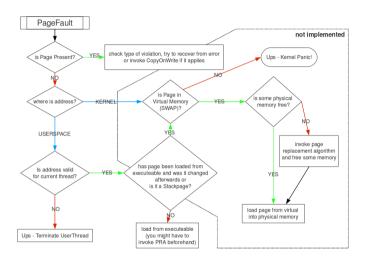

Access the HDD in SWEB

- Virtual Memory is located at the third partition of the first HDD
  - (BD device number 3)
- Responsible Code: arch\_bd\_\*

6

#### Example (Write to BD (Pseudocode))

```
size_t block = target block number;
pointer page_data = pointer to source data;

BDVirtualDevice* bd_device = BDManager::getInstance()->getDeviceByNumber(3);
bd_device->writeData(block*bd_device->getBlockSize(), PAGE_SIZE, page_data);
```

Do not use BDRequest directly unless you asked a Tutor!

Using BDRequest directly is unsafe!

Which pages are swappable?

- User space pages (where does it make sense?)
- Mark PTs/PDs/PDPTs as non-present and swapped out
- Kernel pages (has not been done before)

### Page Table Usage (x86\_64)

```
present == 0: entry invalid, all bits ignored
    by MMU
    → pagefault on access
writeable == 0: write protected
accessed, dirty == 1: has been
    accessed/modified
ignored_x : unused bits
page_ppn : physical page number
```

```
typedef struct
 uint64 present
                          :1:
 uint64 writeable
                          :1:
 uint64 user access
                          :1:
 uint64 write through
                          :1:
 uint64 cache disabled
                          :1:
 nint64 accessed
                          :1:
 uint64 dirtv
                          :1:
 uint64 size
                          :1:
 uint64 global
                          :1:
 uint64 ignored_2
                          : 3:
 uint64 page ppn
                         :28:
 uint64 reserved 1
                          :12:
 uint64 ignored 1
                         :11:
 uint64 execution disabled :1:
} PageTableEntry:
```

### Testing / How to use lots of RAM

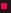

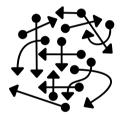

- Use tests which use big arrays (e.g. size\_t array[BIG\_NUMBER];)
- Test all swapping-situations
- ..., without running into the limits of the kernel heap.
- Free memory can exhaust soon (even with a good PRA)!

## Page Replacement Algorithms

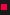

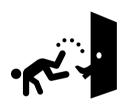

#### What does a PRA do?

- Searches for pages that have not been used for a while
- Runs if memory is needed or there is nothing to be done
- But not every time...

#### Which PRA?

- Recommended: Aging or WSRandom
- Create your own PRA (why is it better than other PRAs?)
- Bonus Points: User can switch PRAs

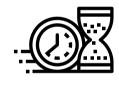

Some PRAs need time information Where to get them from?

- Ticks, TSC, RTC
- Recycle parts of the sleep- or clock-implementation
- Derive the time from the tick sources
- Hint: InterruptUtils.cpp

Inverted Page Table (IPT)

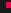

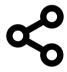

- Pages may be used by several processes
- Aka: Page table entries of different user spaces point to the same physical page

Where can pages be shared?

- RAM
- Swap
- Binary

And what's with copy-on-write?

14

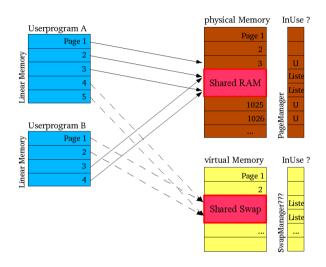

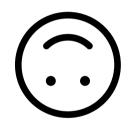

**Inverted Page Table** connects a physical page/swapped page to all virtual page usages

Only one process uses the page:

- Swap out page + inform process
- Which process owns the page?

Shared Pages (several processes use the same page):

- Swap out + inform all processes
- Which processes own the page?
- But what if a process terminates?

# Copy On Write

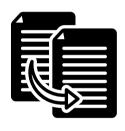

- Usage of fork():
  - 1. fork() clones a process (copy, copy, copy...)
  - The child process often uses exec(...) after fork()
  - 3. There has been much useless deep copying and deleting
- Do we really have to copy all the stuff?
  - Both processes use the same physical and swapped pages
  - Two (or more) processes have the same pages in RAM/Swap Device
  - Works as long as no one is writing onto them

# **Read-Only Pages and Pagefaults**

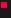

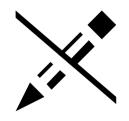

- How do we realize that someone wants to write onto a page
  - Usually we can't
  - The writeable-flag has to be zero
- Process tries to write onto a read-only page
  - $\rightarrow$  PageFault
- What now?
  - ullet  $\rightarrow$  Is it a shared page?
  - ullet ightarrow Copy page and link to the new one
  - ullet  $\to$  If only one process is left  $\to$  no shared pages!

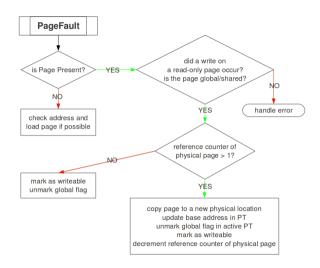

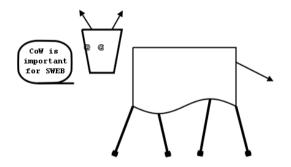

# What about the global flag?

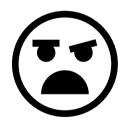

- Don't use it!
- "global" means "keep over next context switch"
- This is not what you want
- Will cause almost untraceable bugs!
- Use and rename an unused bit as "shared" flag instead

Copy-on-Write

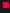

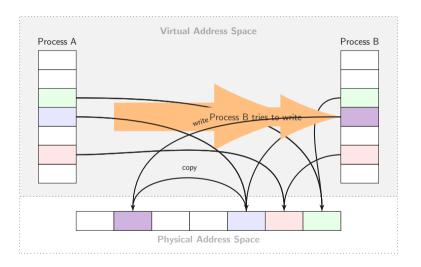

### **Copy On Write Without Fork**

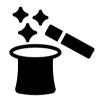

- Starting /usr/shell.sweb twice, without fork
- Loading the same image in different programs
- Generating the same data in different programs
- $\bullet \ \to \mathsf{Page} \ \mathsf{Deduplication}$

# Page Deduplication

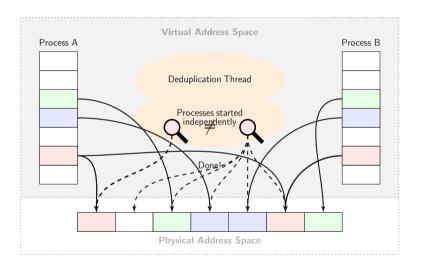

**Additional Tasks** 

### **Shared Memory**

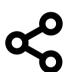

- 1. Process A wants to share 3 pages with process B
- 2. Process A syscall: get 3 pages of shared memory ID 4
- 3. Kernel: maps 3 virtual pages (10-12) of A to physical pages 464, 9078, and 123
- 4. Process B syscall: get 3 pages of shared memory ID 4
- 5. Kernel: maps 3 virtual pages (22-24) of A to physical pages 464, 9078, and 123
- 6.  $\rightarrow$  A and B now share 3 pages

## **Shared Memory: How To Implement**

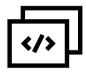

• Syscalls:

```
int shm_open(const char *name, int oflag, mode_t mode);
int shm_unlink(const char *name);
void *mmap(void *addr, size_t len, int prot, int flags, int fildes,
off_t off);
int munmap(void *addr, size_t len);
```

- Manages IDs (pseudo file-descriptor) and users of the shared regions
- munmap and close when the process ends or manually
- ullet No reference to the shared memory object o destroy it

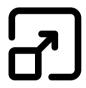

- Files are not accessed by using (open/creat/close/read/write) any longer, they are directy mapped into the address space
- Parts of the mapped file are copied into RAM on demand!
- They are written back when being unmapped (if they have been modified)
  - Depends on the flags set when being mapped
- $\bullet$  If several processes have the same file mapped  $\to$  Shared Memory

#### mmap / munmap

- void \*mmap(void \*addr, size\_t len, int prot, int flags, int fildes, off\_t off);
- int munmap(void \*addr, size\_t len);

#### fildes • shm\_open or open

- Which processes opened the same file?
- len Only multiples of PAGE\_SIZE
  - File size usually not PAGE\_SIZE-aligned

**protection**: Access rights for the mapped areas

- PROT\_READ: How to prevent write accesses?
- PROT\_WRITE: flags relevant!

#### flags:

- MAP\_PRIVATE:
  - Copy-on-write

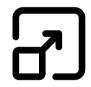

# **Userspace Dynamic Memory**

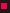

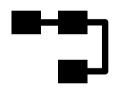

- Memory allocation at runtime
- Implement malloc/free

Address space of a process:

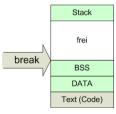

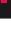

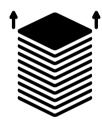

- int brk(void \*end\_data\_segment);
- void \*sbrk(int increment);
- Linker symbol \_end

#### Example (sbrk/break in userspace)

```
extern _end;
//...
size_t heap_start = &_end;
size_t heap_end = heap_start + 4096;
if ( brk(heap_end) == 0)
{
    //do stuff in dynamic memory
}
```

# **Userspace Memory Management**

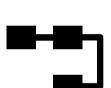

brk and sbrk are complicated to use - let's implement:

- malloc(size\_t size)/free(void \*p) in libc
- Manages the allocated memory regions
  - Requests pages from the kernel
  - Frees unused pages again
  - therefore uses brk()/sbrk()

# **Userspace Memory Management**

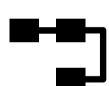

- simple implementation: doubly-linked list containing the memory regions
- Don't forget about locking!

**Design / Submissions** 

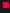

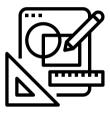

Proof-of-Concept-Implementation as in Assignment 1

Recommendation: Start with swapping

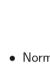

- Normal way: mandatory task virtual memory
- You want to go the normal way? Just ignore this slide...
- Alternative: Discuss with me about substituting the mandatory task with either security or driver development as your new mandatory task

• This is not possible without discussing it with me!

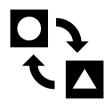

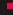

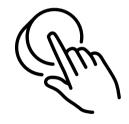

- As in Assignment 1
- Tags:
  - Design/Proof-of-Concept: SubmissionD2
  - Implementation: SubmissionI2

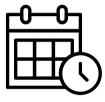

- Design-PoC: 15.12.2023, 18:00
  - Individual feedback meetings ideally between 18.-20.12.
- Implementation: 19.01.2024, 18:00
- Since 2011 we went to a pub after the implementation deadline

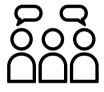

- In two weeks (04.-07.12.)
- Like the one from Assignment 1
- Compulsory attendance
- Bring 2 pieces of paper with your name
- Repeating the assignment specification is not enough!
- Your design should be complete by that time
- Instant feedback

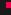

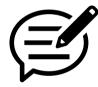

- Tell us what was good and should remain the same
- Tell us what was bad and should be changed